В.В. Лукинов, В.А. Баранов, Л.Ф. Маметова (ИГГМ НАН Украины)

## МНОГОЭТАПНОСТЬ ТЕКТОНИЧЕСКИХ ПРЕОБРАЗОВАНИЙ УГЛЕВМЕШАЮЩИХ ПОРОД ДОНБАССА ПО ДАННЫМ ПЕТРОГРАФИИ

Наведена методика та результати дослідження пластичних мікродеформацій у вуглевміщуючих пісковиках Донбасу. Показано, що за результатами коефицієнту радіусу кривизни та кутів розоріснтування систем мікродеформацій можно встановлювати кількість етапів тектонічних перетворень, їх якість. зміну тектонічної напруги від району до району та інші параметри.

В 70-80-х годах, в отделе возглавляемом В.Е. Забигайло, были развернуты работы по исследованию углей и углевмещающих пород Донбасса на разных уровнях организации вещества от микро- (электронная микроскопия, рентгенография). до макро- и мегауровня. На электронном и оптическом уровнях были получены новые результаты, касающиеся широкого развития пластических микродеформаций в углях и в породообразующих минералах песчаников Донбасса. Позже было установлено, что пластические микродеформации пород и минералов карбоновых отложений Донбасса являются следствием напряженного состояния пород, вызванного тектоническими процессами и литогенезом.

Изучалось влияние тектонического фактора на интенсивность пластических микродеформаций (без учета фонового влияния литогенеза), их разнообразие и величины углов разориентировки между ними. С этой целью исследовались пробы песчаников, вмещающих угли одинаковой степени углефикации на разных шахтах, в различных геолого-промышленных районах Донбасса.

Пластические микродеформации в шлифах под микроскопом имеют разнообразные формы. Они могут быть прямыми, изогнутыми или сложно закрученными, иногда образующими "сноповидные" пучки, "кулисы". S-образные формы и другие комбинации. Дуговые микродеформации в обломочном кварце, степень их кривизны, по аналогии с дислокациями на уровне кристаллической решетки, рассматривались как показатель степени палеонапряжений и, в первую очередь, как показатель тектонических возлействий.

Исследования выполнялись на микроскопе ПОЛАМ Р-111. Условно было принято, что ось микроскопа и ось зерна совпадают. При обнаружении микродеформации дугообразной формы, определялась степень ее кривизны. Для этого дугу располагали на примерно равном расстоянии от креста нитей в окуляре и измеряли длину хорды, связывающей концы дуги.

Далее математическим путем рассчитывали длину дуги, а через нее радиус, характеризующий степень кривизны. Коэффициент радиуса кривизны микродеформаций (Кр), как отношение среднего радиуса дуги к среднему диаметру зерен - определялся для сравнения в двух районах Донбасса: Красноармейском и Центральном. В Красноармейском районе рассчитывались и сравнивались значения указанного коэффициента в кварце песчаников, вмешающих угли марки "Г", шахт им. А.Г.Стаханова и "Красноармейская-Западная-1". В Центральном районе эрозионный срез позволяет сопоставить песчаники, вме-шающие уголь марки "К" на участке Горловский-Глубокий и шахте им. Изотова. По каждому району было сделано 67 замеров. Полученные данные представлены в таблице 1, вместе со значениями коэффицентов нарушенности (Кн, %) и пластичности (Кпл. мм<sup>-1</sup>) [1,2]

Полученное различие показателей для песчаников, вмещающих угли одинаковой степени углефикации, свидетельствует о различии влияния тектонических процессов. Кроме того, в некоторых обломках кварца (шлиф 4514, шх. им. Изотова) видны две системы дуговых микродеформаций, причем в одной из них радиус дут примерно в 2 - 2.5 раза больше, чем в другой. Полученные данные позволяют предположить, что песчаники подвергались разновекторным и неоднократным тектоинческим воздействиям

Сопоставление значений коэффициента радиуса кривизны дуговых микродеформаций в обломочном кварце песчаников в лвух исследованных геологопромышленных районах свидетельствует о нарастании тектонической активности от периферии к нентру бассейна

И Указанный результат мог явится в определенной мере следствием литогенеза. поэтому параллельно были выполнены исследования углов разориентировки между системами пластических микродеформаций. Измерение углов между указанными системами выполнялось в зернах обломочного кварца песчаников 7 геологопромышленных районов: Павлоградско-Петропавловского, Красноармейского, Донецко-Макеевского, Центрального, Алмазно-Марьевского, Луганского и Краснодонского. В пробах из указанных объектов измерялись углы разориентировки между системами бемовских полос - самого распространенного вида микронарушений в кварце песчаников Донбасса. Результаты этих исследований позволили определить изменение количества систем от района к району, степень разориентировки между ними, преобладающие направления микродеформаций в объеме, степень влияния тектонических напряжений, а также выполнить качественное сопоставление указанных деформаций с тектоническими нарушениями макроуровня и с трещиноватостью.

Таблица 1 - Значения коэффициента радиуса кривизны, коэффициента пластичности и коэффициента микронарушенности в кварце песчаников двух районов Донбасса

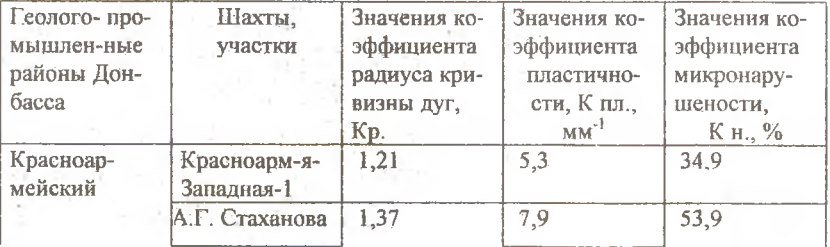

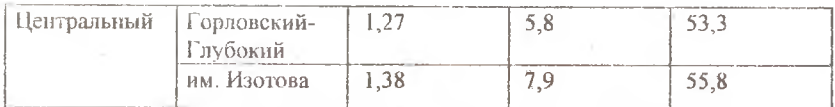

Ранее исследователями выделялось от двух до семи систем трещин, по разному интерпретировалось возникновение нарушений разных уровней, зачастую отдавалось предпочтение какому-то одному виду тектонических воздействий [3]. Корреляция данных микронарушенности выполнялась как внутри района (между шахтными полями), так и между районами. Всего выполнено 1254 замера - около 100 на шахту. Результаты приведены в таблице 2.

Таблица 2 - Утлы разориентировки между микродеформациями в обломочном кварце углевмещающих песчаников Донбасса.

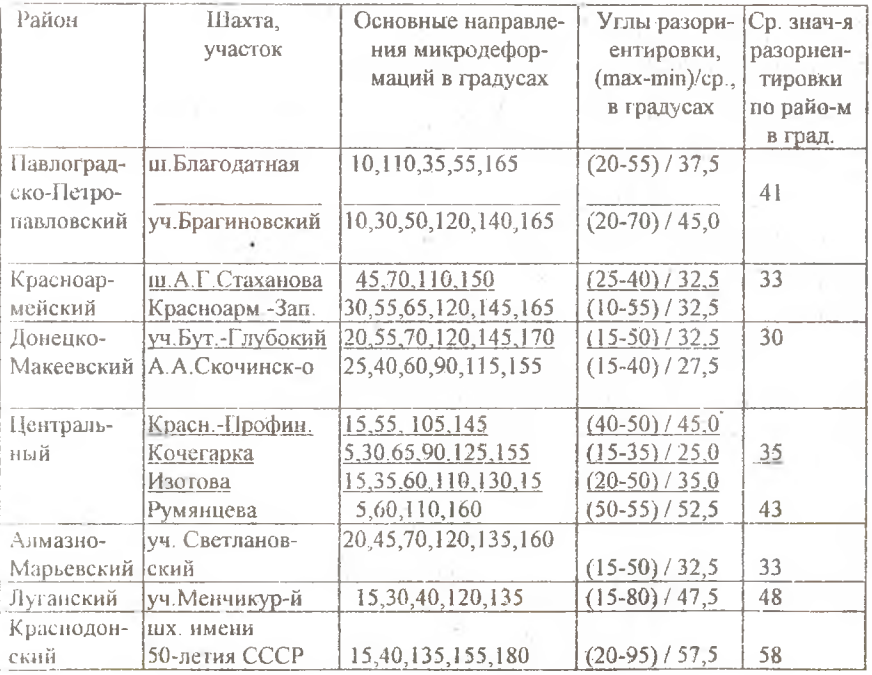

 $54$ 

Анализ таблицы показывает, что по всем исследованным районам относительно четко выделяются три системы направлений пластических микродеформаций северо-восточного и юго-западного простирания, слабее выражено субширотное направление (в Донецко-Макеевском и на юге Центрального районов), что, в целом, совпадает с тектонической схемой Донбасса. Считать какую-либо из трех систем основной - базовой, нет весомых аргументов. Значения минимальной разности между углами преобладающих направлений пластических микродеформаций колеблются от  $10^0$  до 50<sup>0</sup>, максимальной - от 35<sup>0</sup> до 95<sup>0</sup>. Изменение средних значений углов разориентировки систем микронарушенности в субширотном направлении указывает на закономерную смену тектонических напряжений, отражающихся в современном структурном плане бассейна.

Вышеизложенное позволяет сделать вывод о существовании взаимосвязи пластических микродеформаций и тектоники как важных факторов формирования коллекторских и физико-механических свойств угленосных отложений Донбасса. Кроме этого прослеживается волновая природа деформаций, выражающаяся плавным понижением, возрастанием и снова понижением с дальнейшим увеличением средних значений углов между направлениями микродеформаций от западных до восточных районов Донбасса. Последнее положение требует дополнительных исследований микронарушенности и сравнительного анализа с геодинамической моделью района.

## СПИСОК ЛИТЕРАТУРЫ

- 1. №1463936, МКИ Е 21 F 5/00. Способ определения выбросоопасности горных пород. В.Е. Забигайло, В.В.Лукинов, В.А.Баранов и др. Опубл. 07. 03. 89 г. Бюл. № 9.
- 2. №1752982, МКИ Е 21 Ғ 5/00. Способ определения выбросоопасности горных пород. / В.Е. Забигайло, В.В.Лукинов, В.А.Баранов. Опубл. 07. 08. 92 г. Бюл. № 29.
- 3. Забигайло В.Е., Лукинов В.В., Щироков А.З. Выбросоопасность горных пород Донбасса - Киев: Наукова думка, 1983.- 288 с.